hzeigeprogramm ist möglicherweise nicht kompatibel für ausfüllbare PDF-Formulare. http://www.form-solutions.net/hilfe<br>.

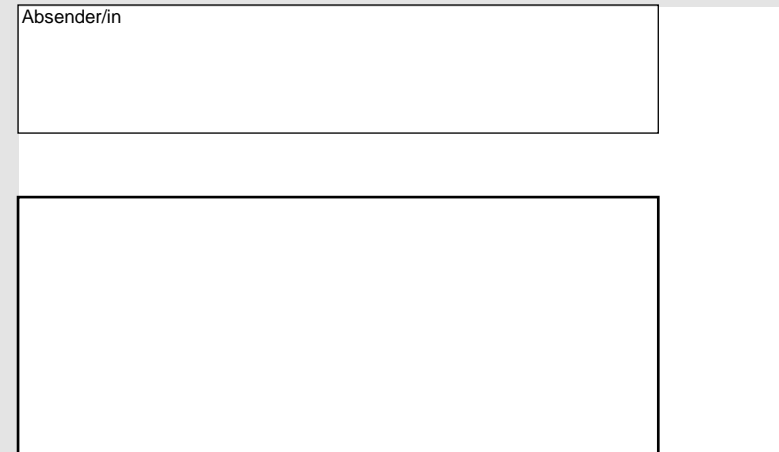

# **Änderungsmitteilung**

#### **1. Steuerpflichtige/r**

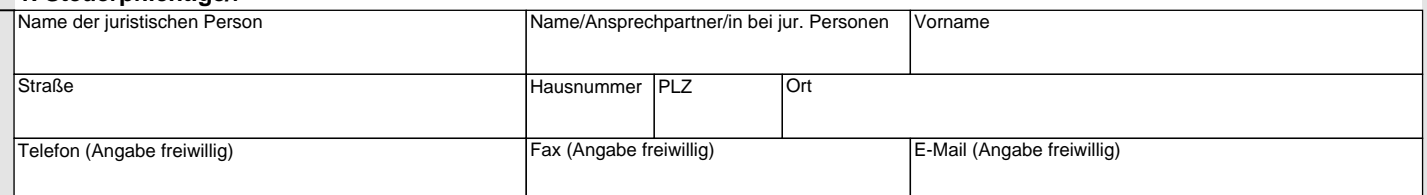

### **2. Buchungszeichen**

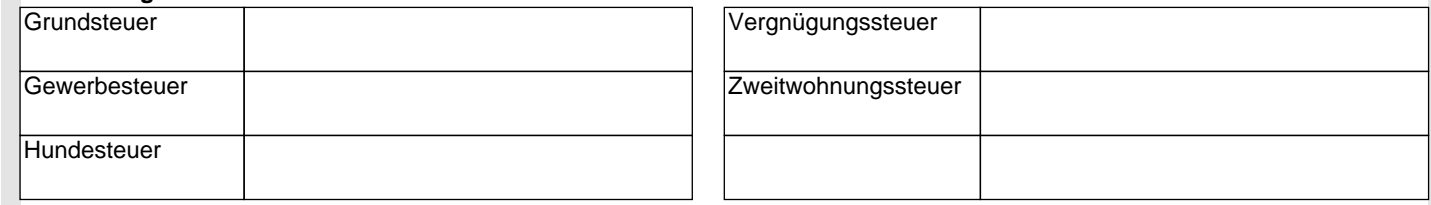

## **3. Änderungen**

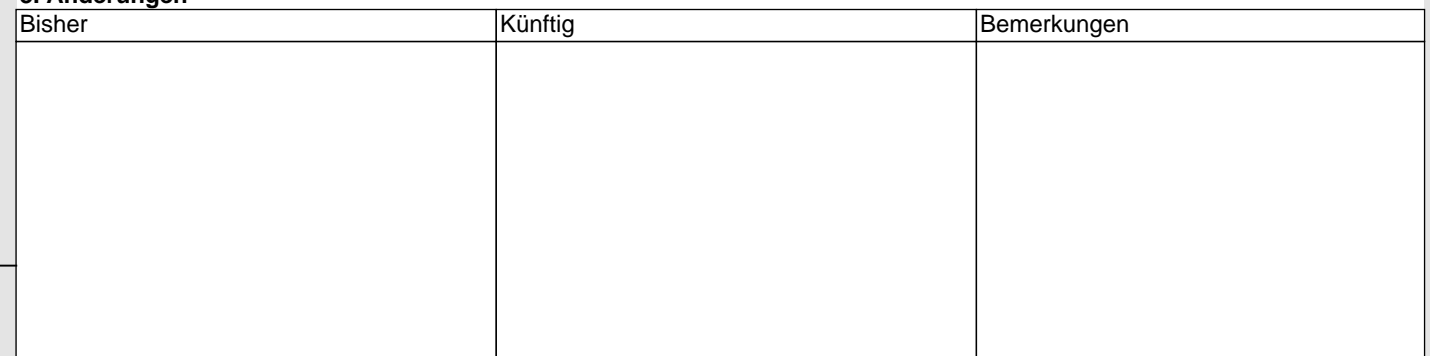

### **4. Ergänzungen**

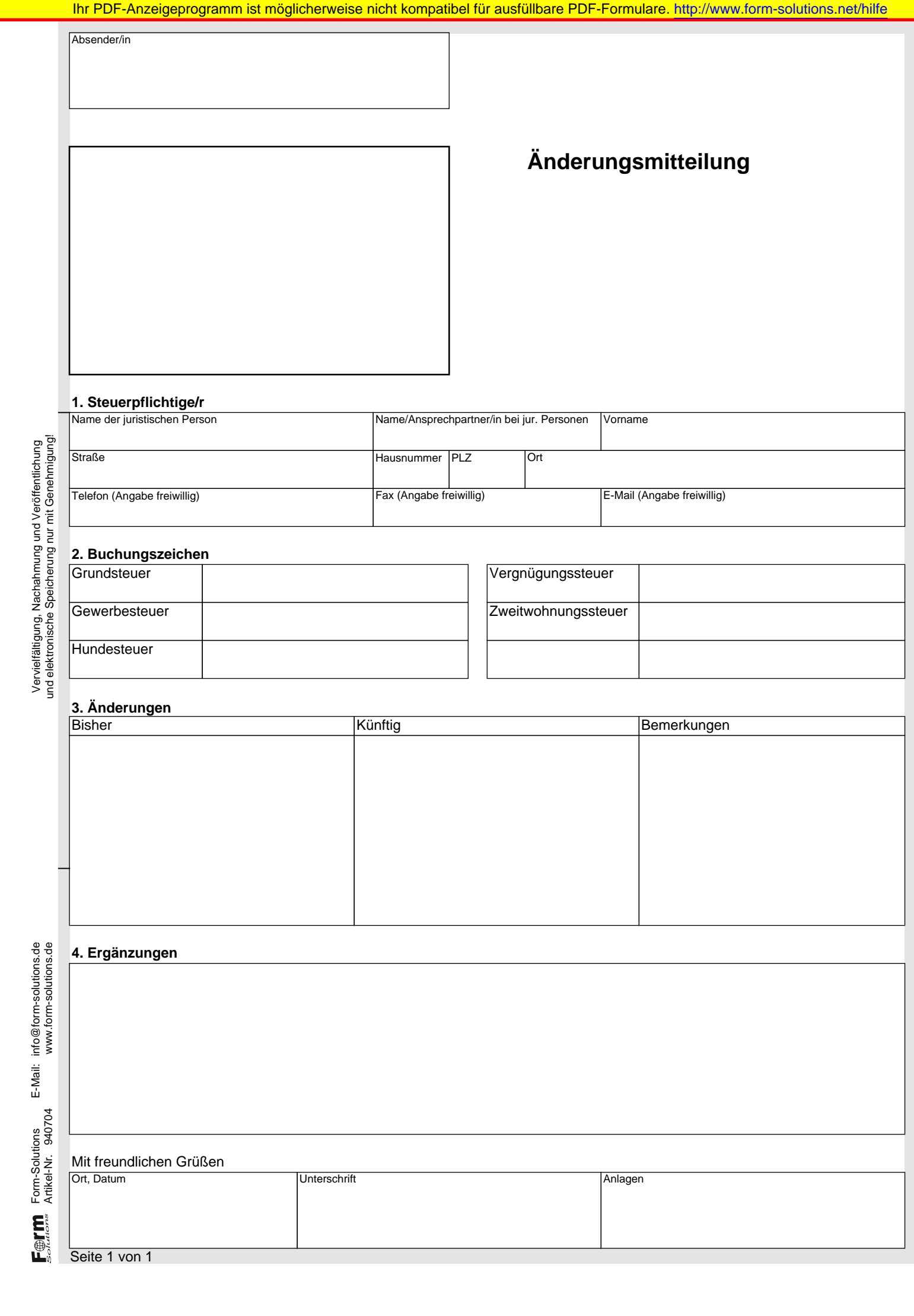